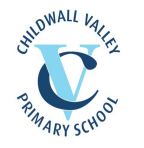

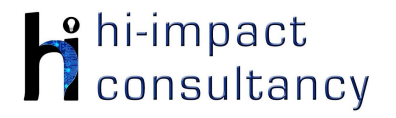

# **Childwall Valley - Computing across the Curriculum Long Term Planning Map - Y3**

This is your long-term overview for Computing. Please add to or amend this plan throughout the year. Underneath each section are the key skills for that area of computing. These can be assessed using the Assessment tracker spreadsheet. More activities and suggestions can be added as other subject areas are added to the plan.

T = Tutorial Available

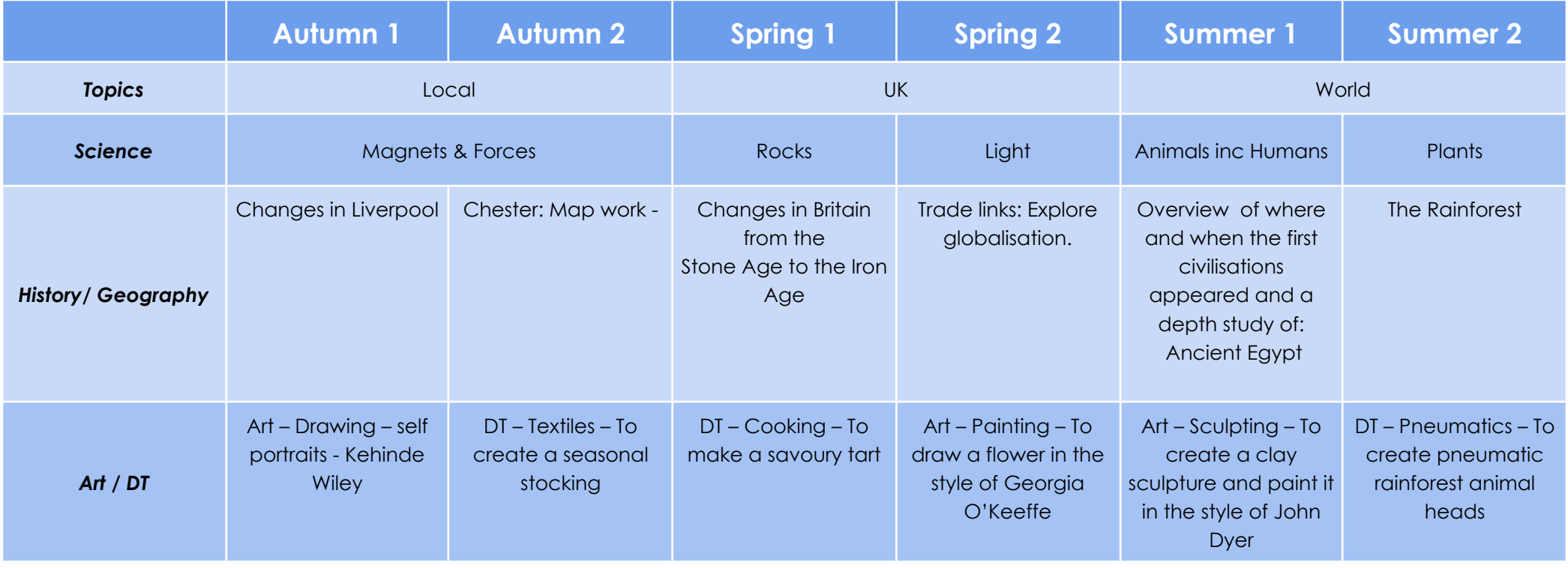

KS3.1 When using a mouse or trackpad, be able to use left/right/double click and scroll.

KS3.3 Can use cut, copy and paste tools by right clicking or using the edit toolbar.

KS3.2 Able to use more than one hand to enter text, using the keyboard.

*Key Skills (used throughout all areas of Computing)*

> *Control* and **Programm**

KS3.4 Be able to save and retrieve work effectively.

KS3.5 With guidance, be able to navigate a folder system to find and open a specific file e.g. Shared Drive, iPad camera roll or Dropbox.

KS3.6 Know and use basic keyboard function keys e.g. shift, caps lock, space bar, return.

# *Computer Science*

# Tutorial Link

#### **Code Studio**

[Code Studio.](https://studio.code.org/) Create or print off existing user accounts for class on the website. Y3 should be working around Course C level, at a pace that is appropriate for the class. We would recommend teaching the whole class a lesson at a time, and using the extension materials to allow more able pupils to progress once they have completed the lesson materials, rather than moving on through the lessons independently. Track and target pupil progress using the built-in pupil tracker. **T**

# **CS3.1, CS3.2, CS3.3, CS3.4, CS3.5, CS3.6**

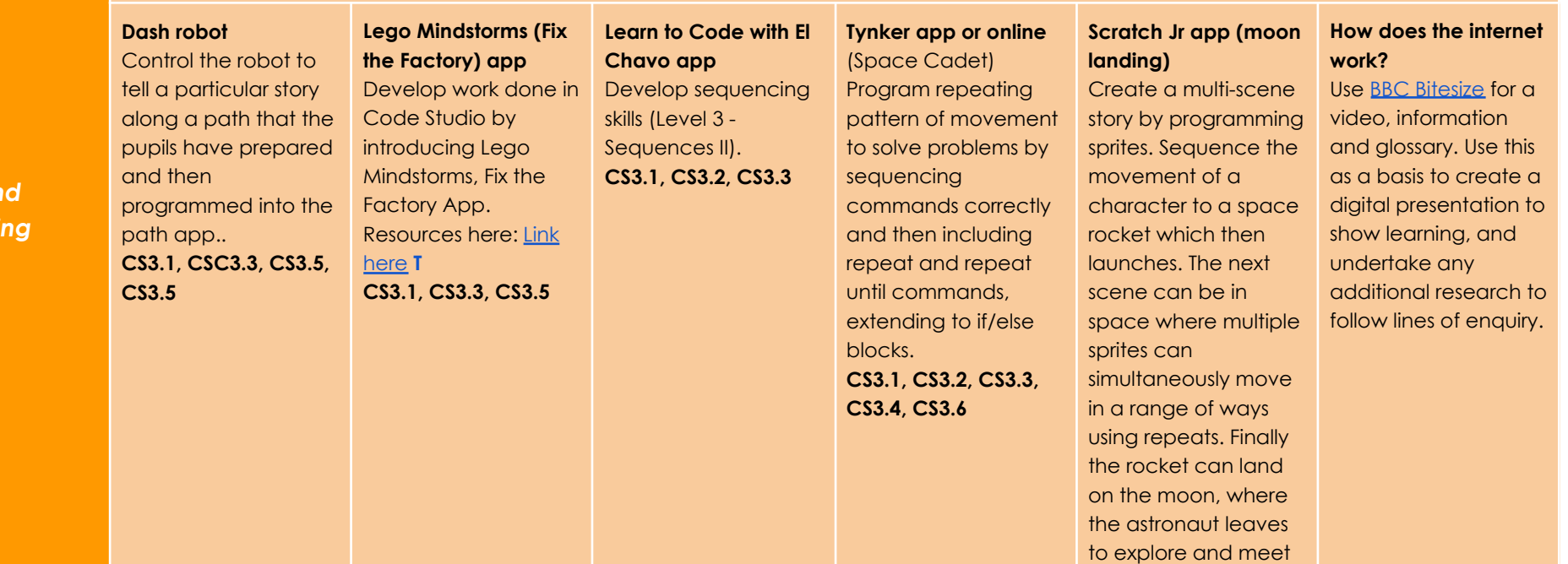

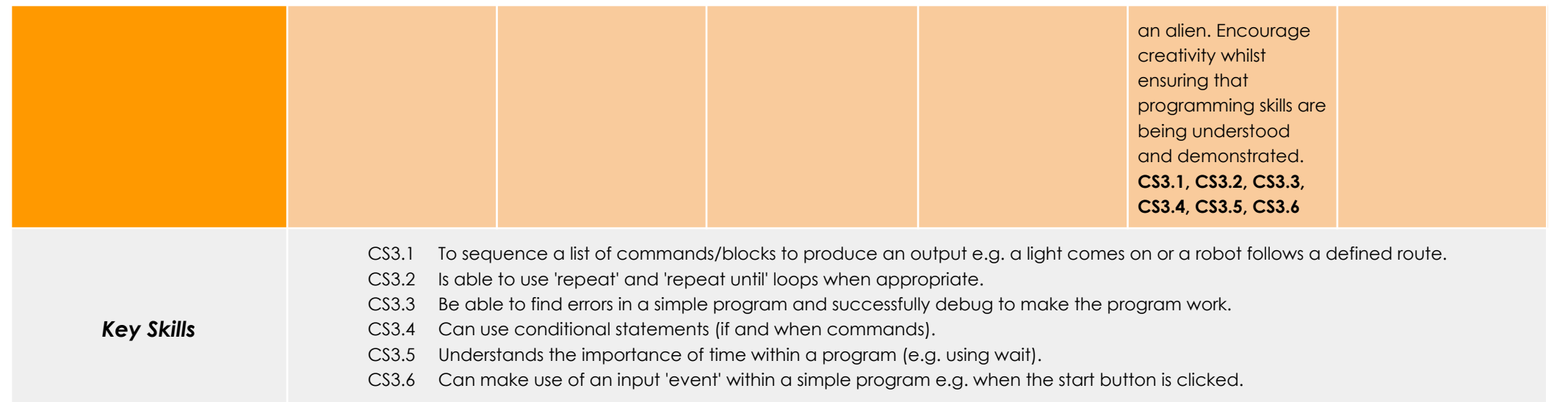

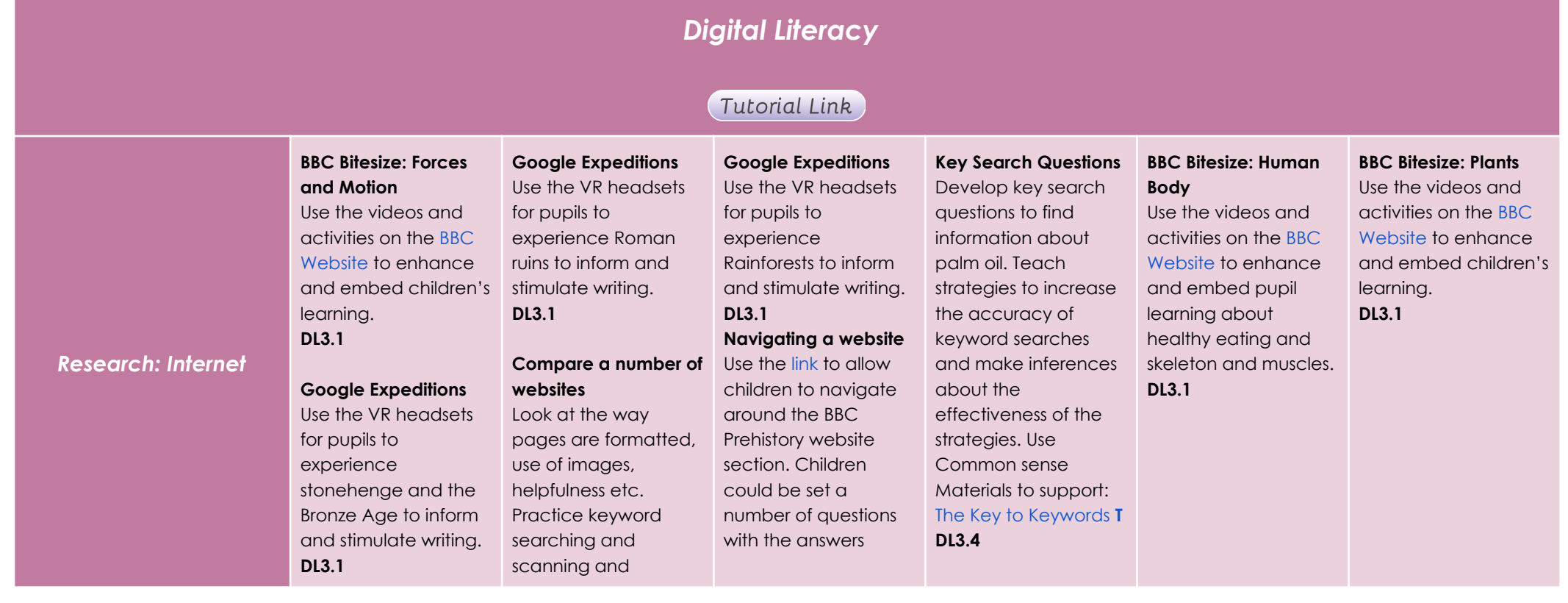

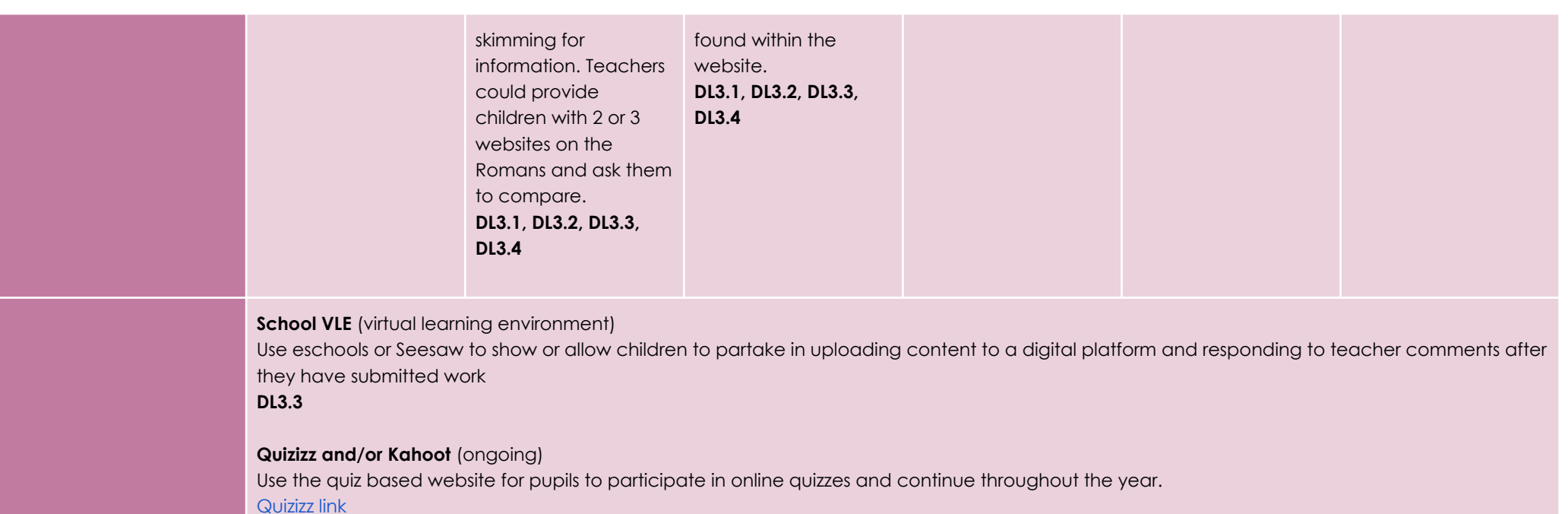

[Kahoot link](https://kahoot.com/)

**DL3.2, DL3.3**

#### **Common Sense Materials**

in our lives?

Why is it important that we have

Technology use isn't always a distraction, but there are

it's best to keep devices away. Help students learn when

#### [Device-Free Moments](https://www.commonsense.org/education/digital-citizenship/lesson/device-free-moments)

# *Online Communication and eSafety*

**Materials**

### [That's Private!](https://www.commonsense.org/education/digital-citizenship/lesson/thats-private)

**Common Sense**

device-free moments definitely times when it's appropriate to use technology and when it's not -- and practice making family rules for What kinds of information should I keep to myself when I use the internet? Staying safe online is a lot like staying safe in the real world. By helping a Digital Citizen sign up for a new app, students learn about the kinds of information they should keep to themselves when they use the internet -- just

#### **Common Sense Materials**

[Digital Trails](https://www.commonsense.org/education/digital-citizenship/lesson/digital-trails)

What information is OK to have in your digital footprint? Does what you do online always stay online? Students learn that the information they share online leaves a digital footprint or "trail." Depending on how they manage it, this trail can be big or small, and harmful or helpful. Students compare different

# **Common Sense Materials**

# [Who Is in Your Online](https://www.commonsense.org/education/digital-citizenship/lesson/who-is-in-your-online-community) [Community?](https://www.commonsense.org/education/digital-citizenship/lesson/who-is-in-your-online-community)

How are we all part of an online community? We are all connected on the internet! By learning the Rings of Responsibility, students explore how the internet connects us to people in our community and throughout the world. Help your students think critically about the different ways they connect with

#### **Common Sense Materials**

### [Putting a STOP to](https://www.commonsense.org/education/digital-citizenship/lesson/putting-a-stop-to-online-meanness) [Online Meanness](https://www.commonsense.org/education/digital-citizenship/lesson/putting-a-stop-to-online-meanness) What should you do if

someone is mean to you online? The internet is filled with all kinds of interesting people, but sometimes, some of them can be mean to each other. With this role play, help your students understand why it's often easier to be

mean online than in person, and how to

### **Common Sense Materials**

# [Let's Give Credit!](https://www.commonsense.org/education/digital-citizenship/lesson/lets-give-credit)

How can you give credit for other people's work? With so much information at our fingertips, students learn what it means to "give credit" when using content they find online. Taking on the role of a detective, students learn why it's important to give credit and the right ways to do it when

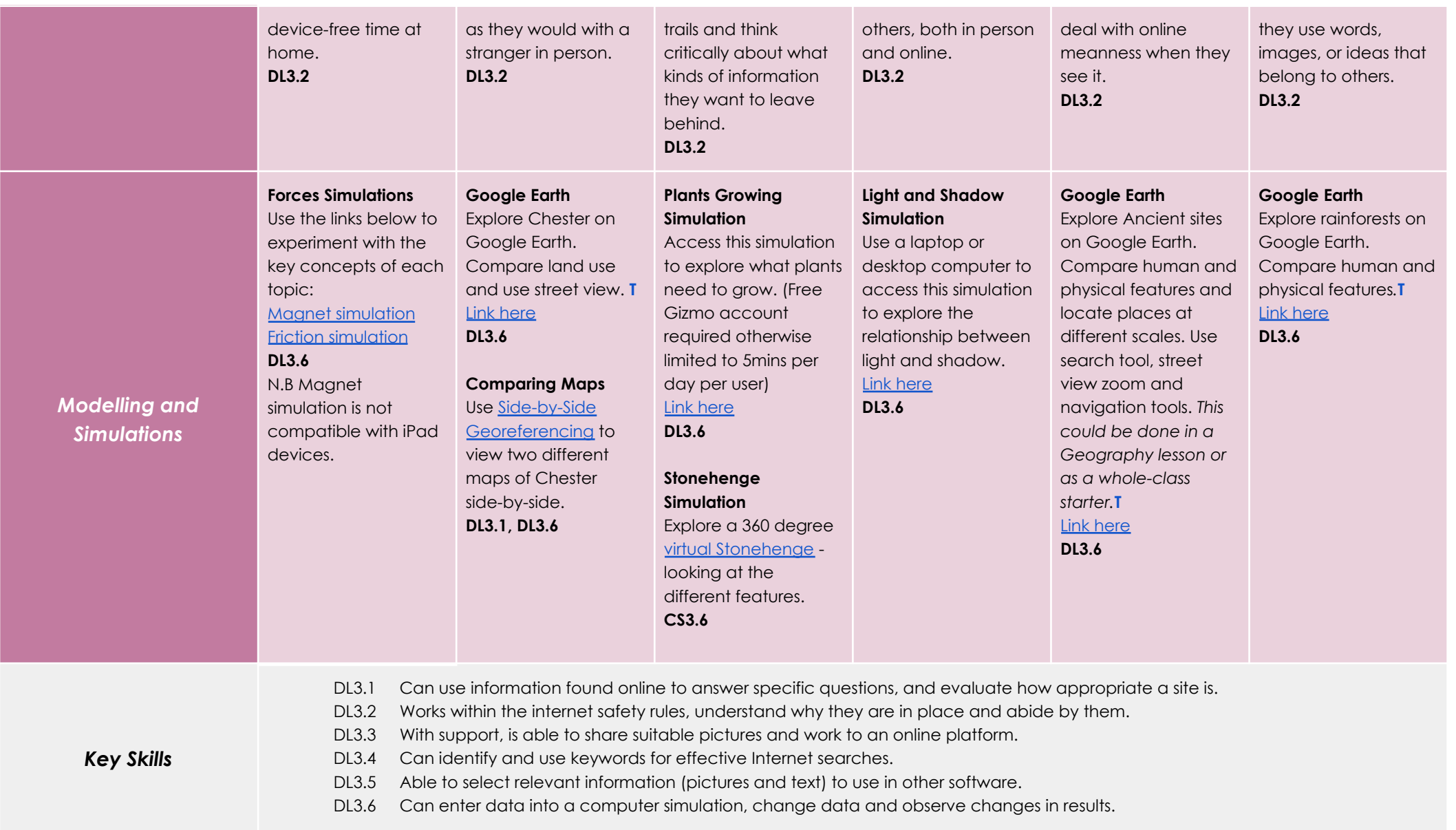

# *Information Technology*

# (Tutorial Link)

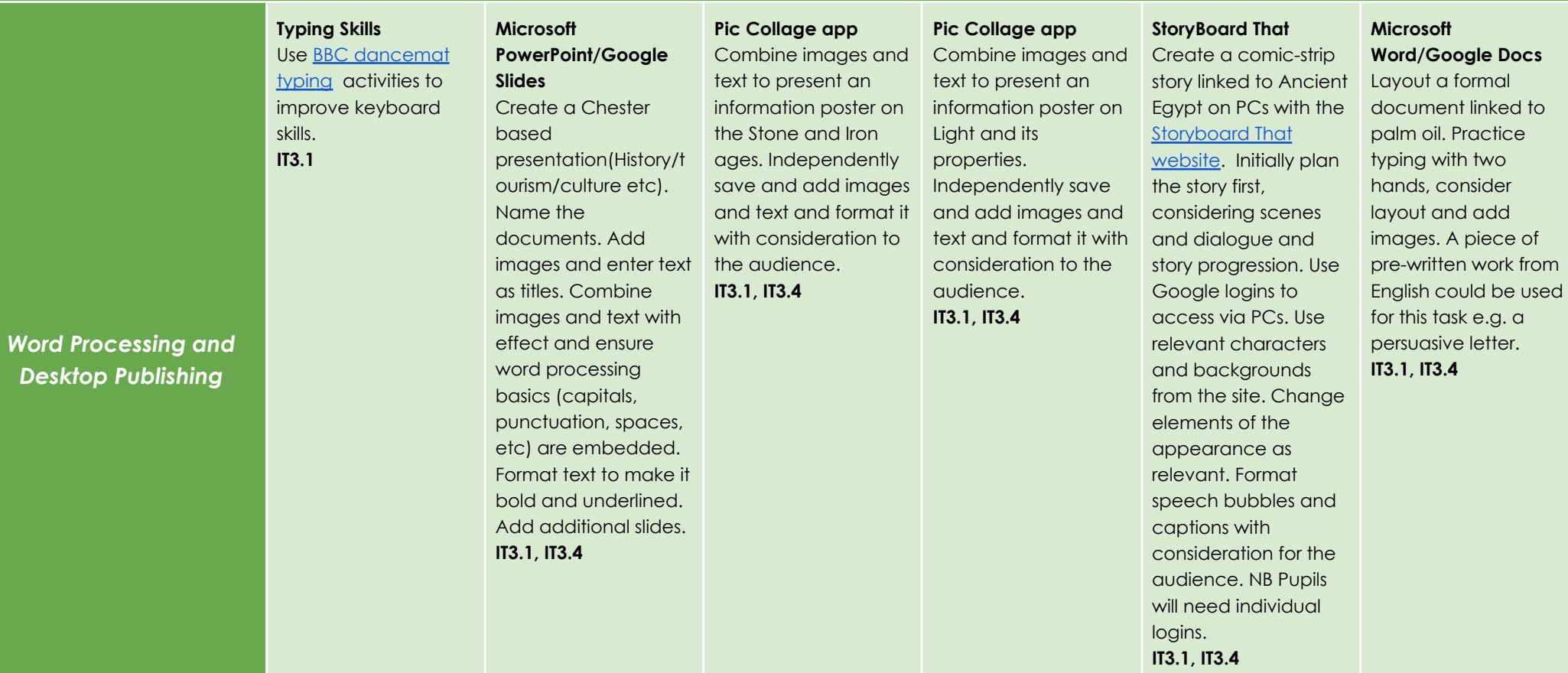

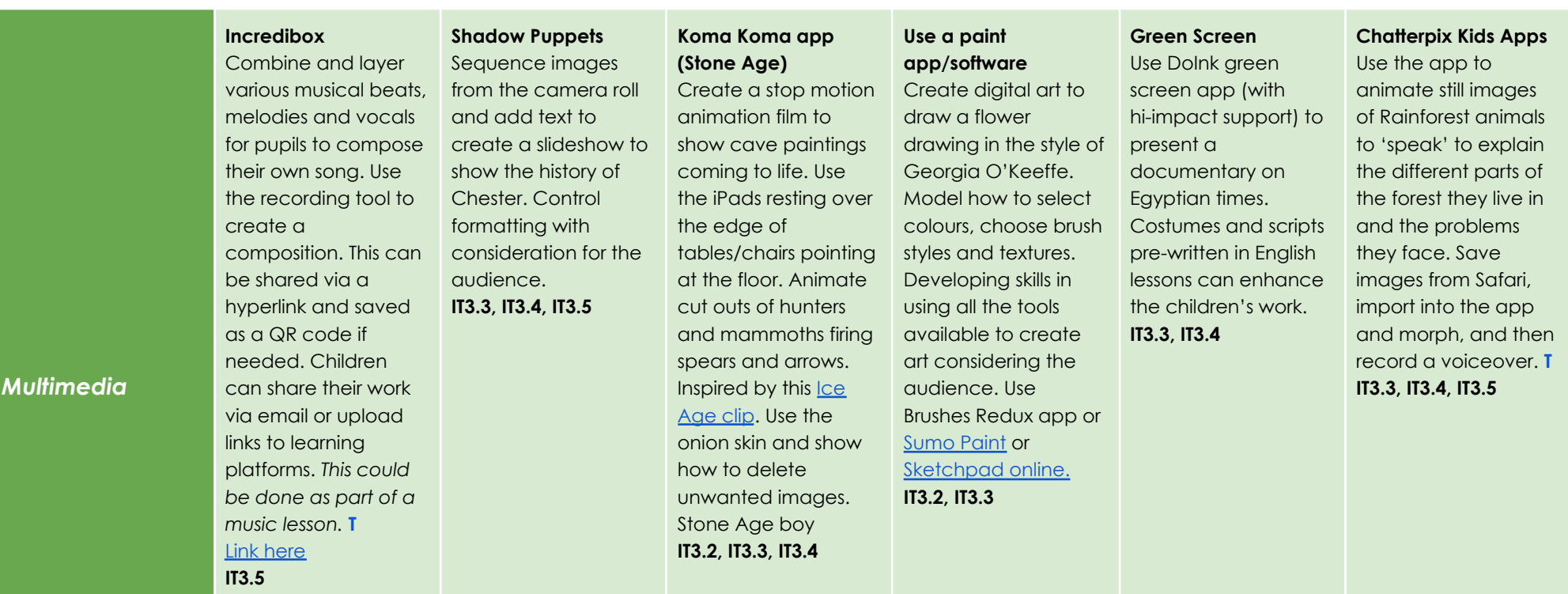

#### **Lit Film Fest**

Use the [website](https://litfilmfest.com/) to access free English projects. Each project has a set of structured lessons based around writing genres and show how technology can be incorporated to produce a performance video by the end of the project. (Users will have to create a free account to access the free resources, while other projects are under a paid subscription.

**IT3.1, IT3.4, IT3.5**

**Toolbox app**

#### **Online Graph Maker**

Use an online [graph maker](https://www.mathsisfun.com/data/bar-graph.html) to represent data collected during a forces investigation. Investigate the key features of a graph including title, axes, labels etc. Save as an image for use in another app or software or print their graph. **IT3.7**

Use the teslameter section of the app on the iPad to record magnetic levels of different objects around the class or school. Extend this

*Data Handling*

### **Galactica Luxmeter app**

Use the app to explore how light levels change within the classroom. Take screenshots of readings around school and plot these on a school plan in Pic Collage. Add suitable colours as indicators to identify patterns.**IT3.6**

#### **Microsoft Excel/Google Sheets**

Begin to use spreadsheets to enter information in the cells with simple formatting, to list information found from research on Rainforests. Search and sort the database once populated. **IT3.7, IT3.9, IT3.10**

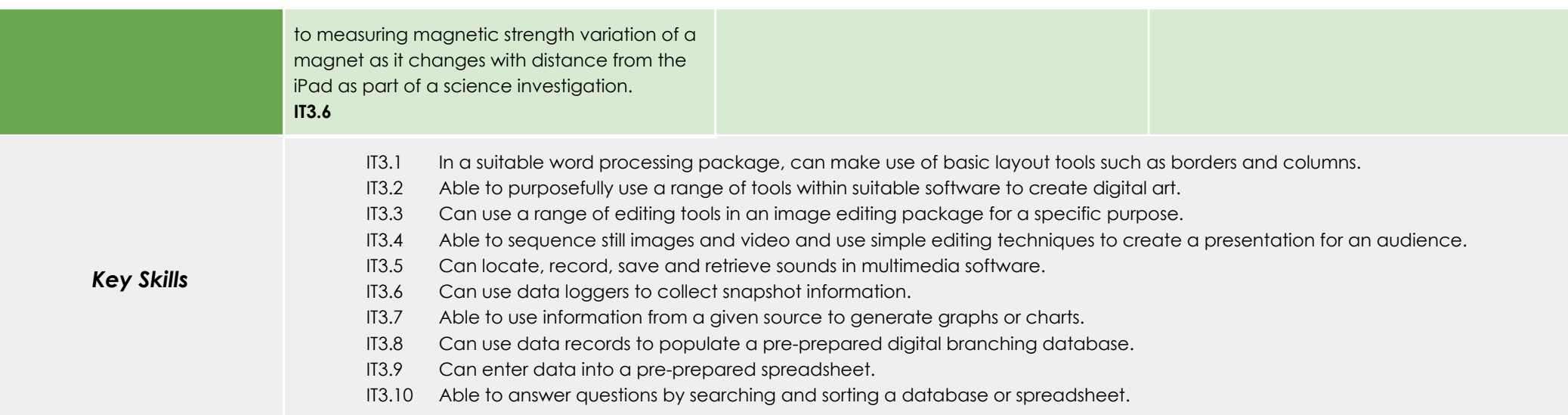